# **Stateful** Fuzzing with Snapshots

Fuzzcon Europe, 2020-09-08

### Dr. Cornelius Aschermann

Automated Bug Finding & Verification

Research Scientist @ Facebook  $\pm$  Covid 19

Security Consultant

@is\_eqv  $\bullet$ 

**O** github.com/eqv

cornelius.aschermann@rub.de

### Sergej Schumilo

Automated Bug Finding & Everything Low Level

Researcher at Ruhr University Bochum

Security Consultant

 $\bullet$ @ms\_s3c

github.com/schumilo

sergej.schumilo@rub.de

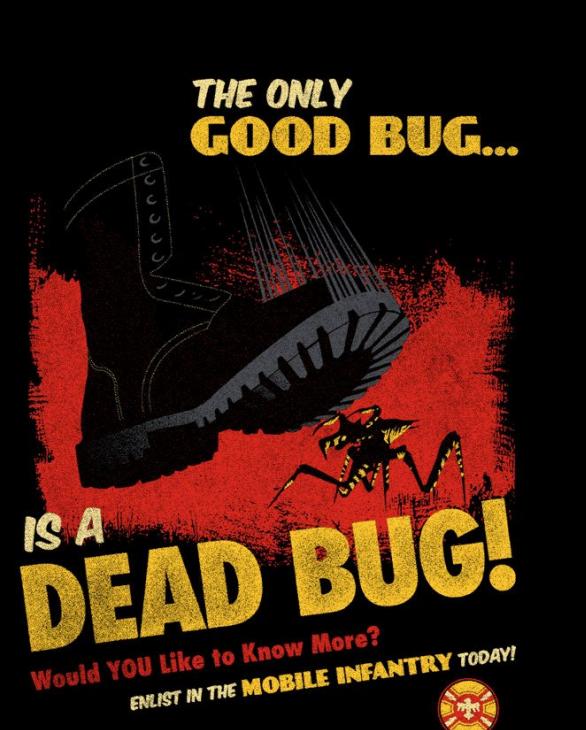

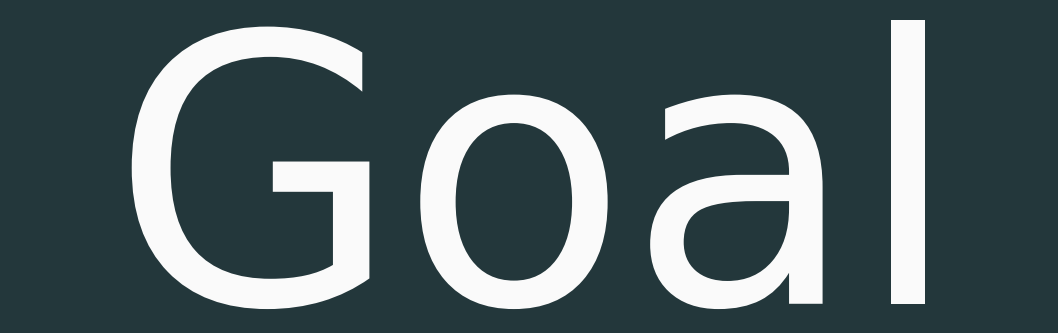

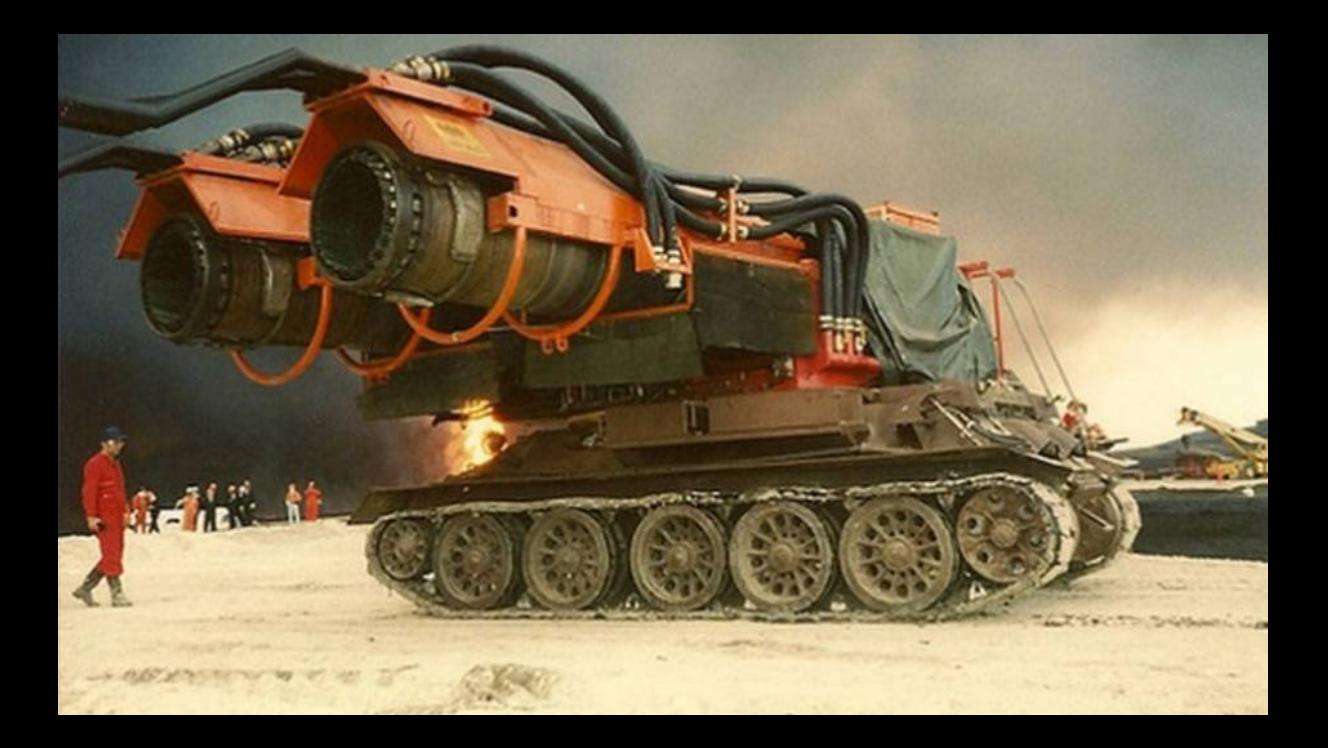

# **But as a Fuzzer But as a Fuzzer**

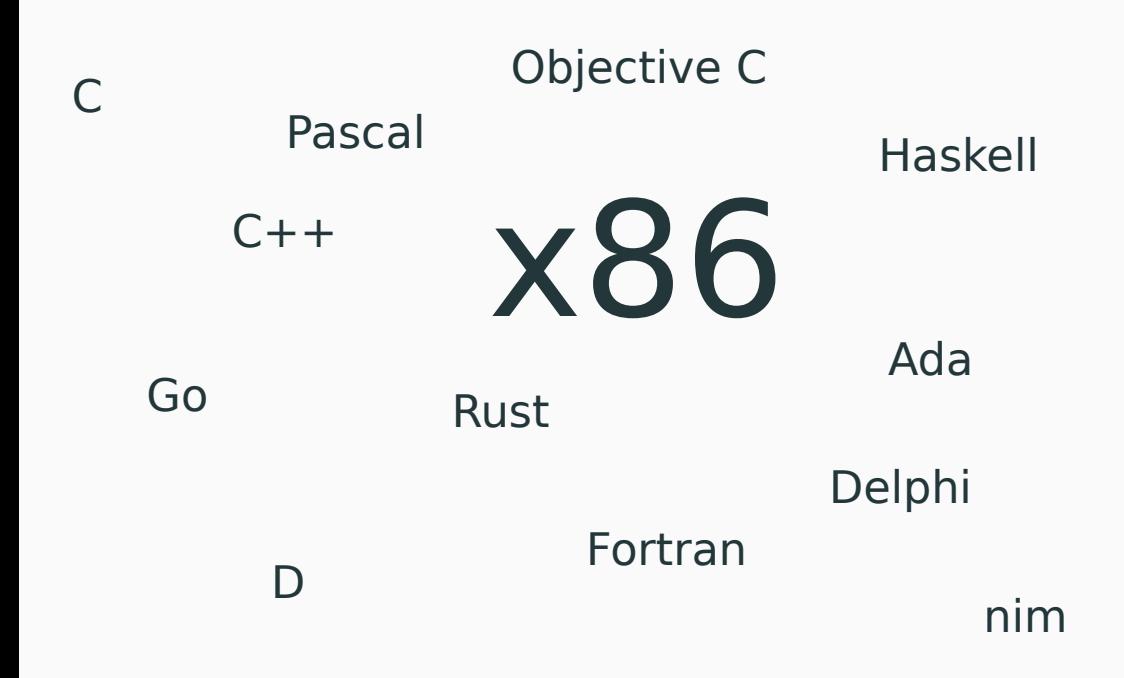

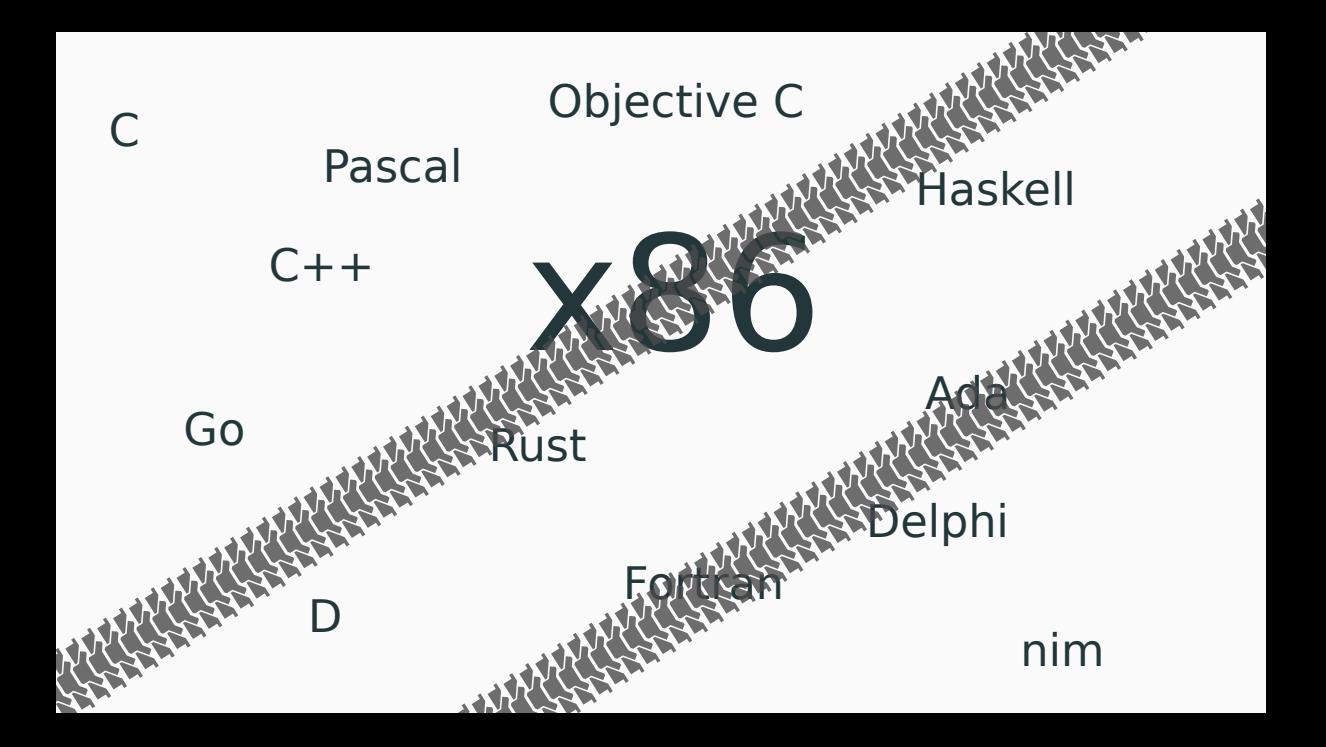

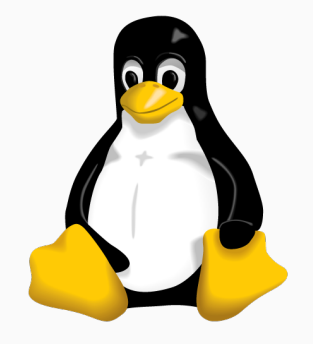

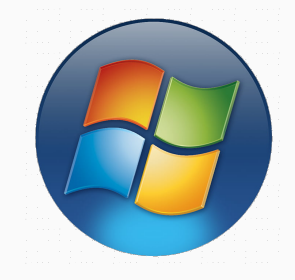

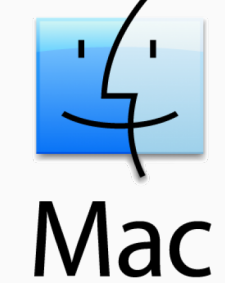

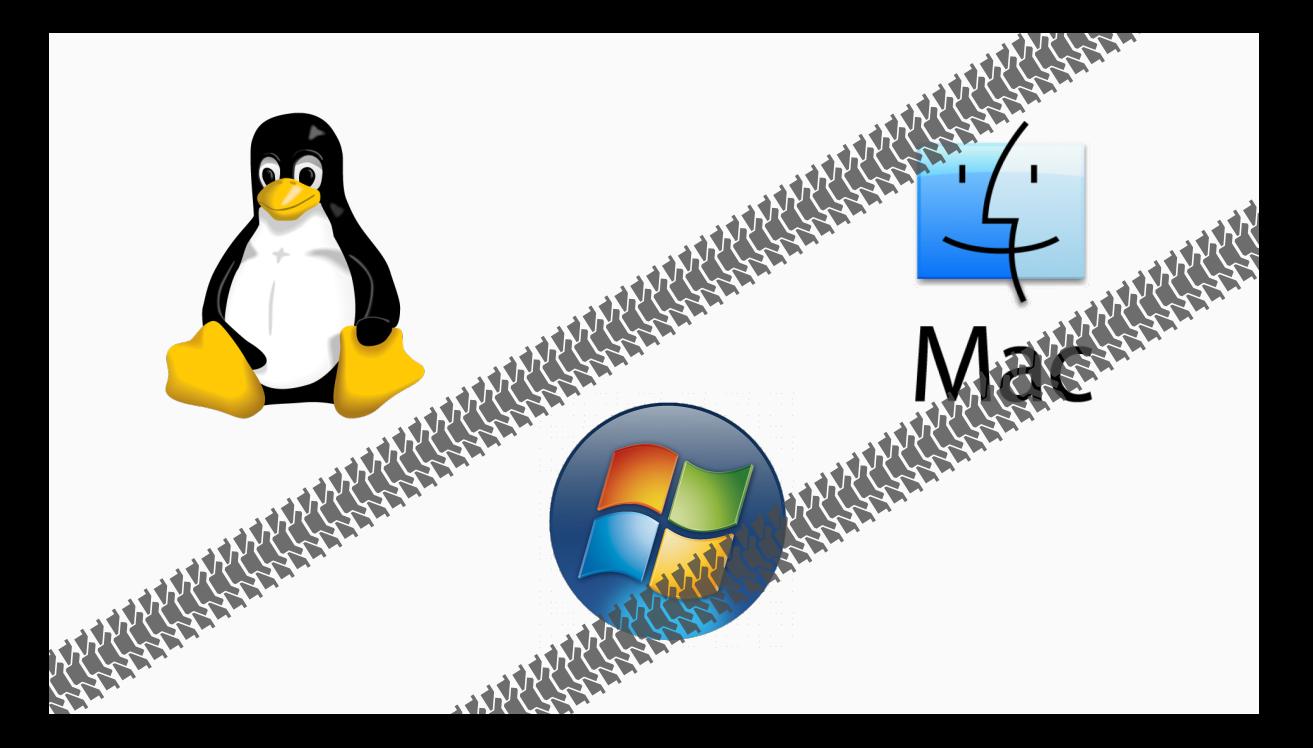

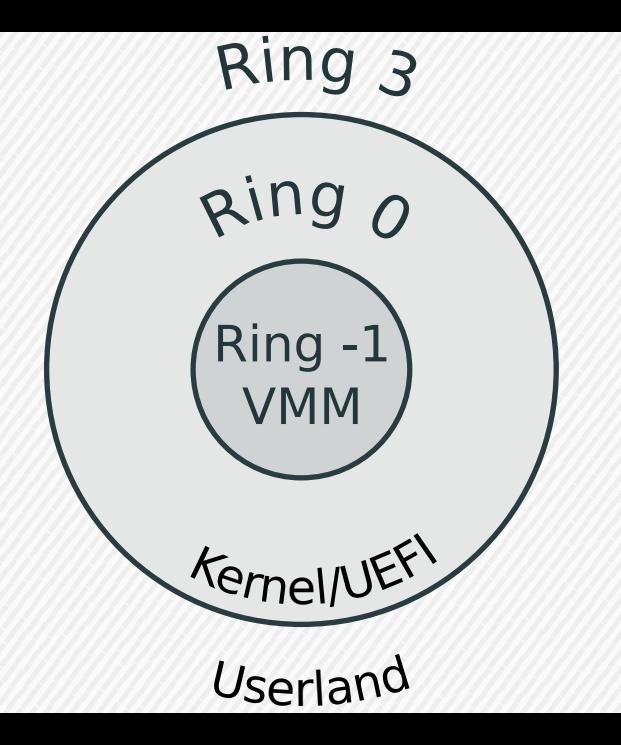

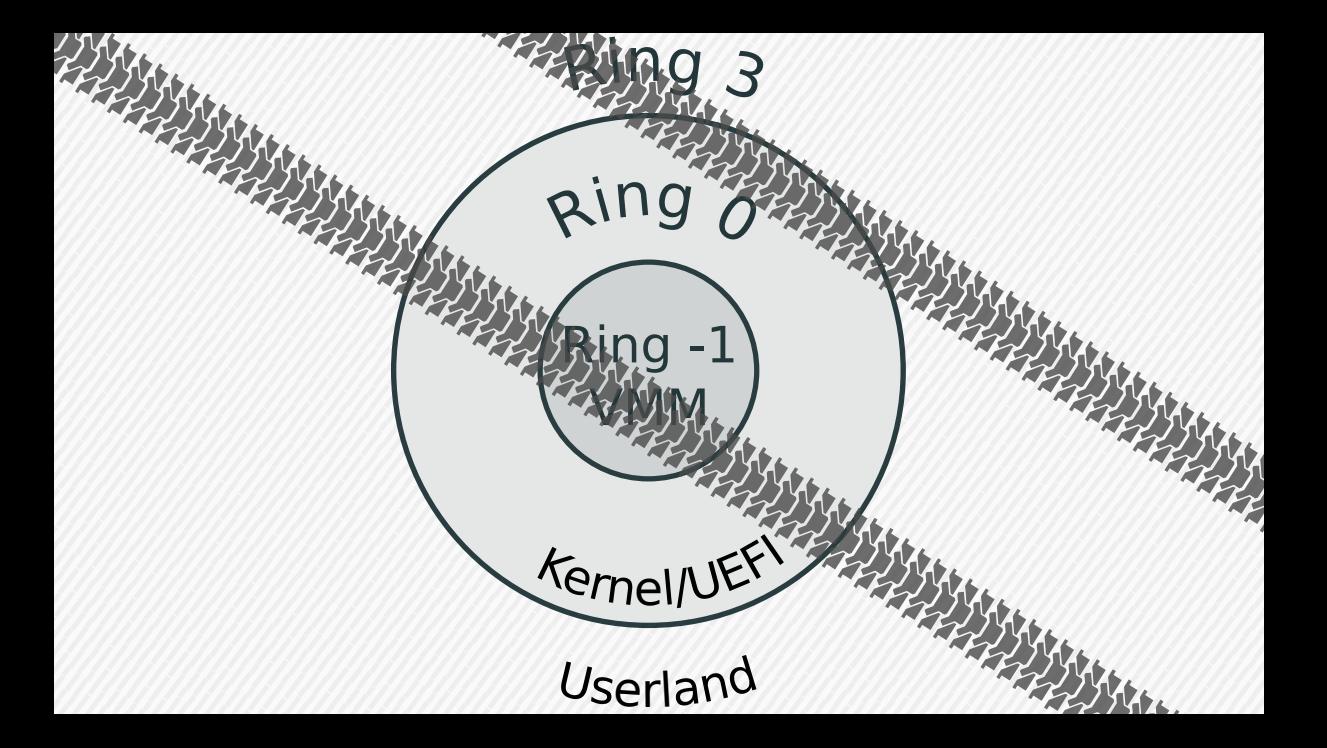

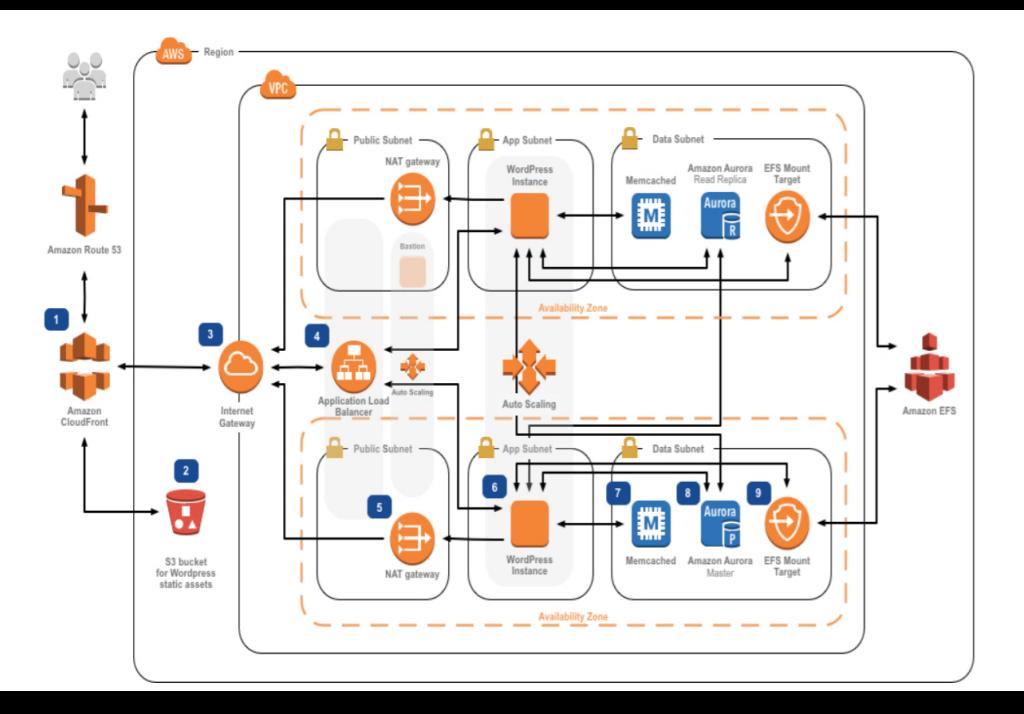

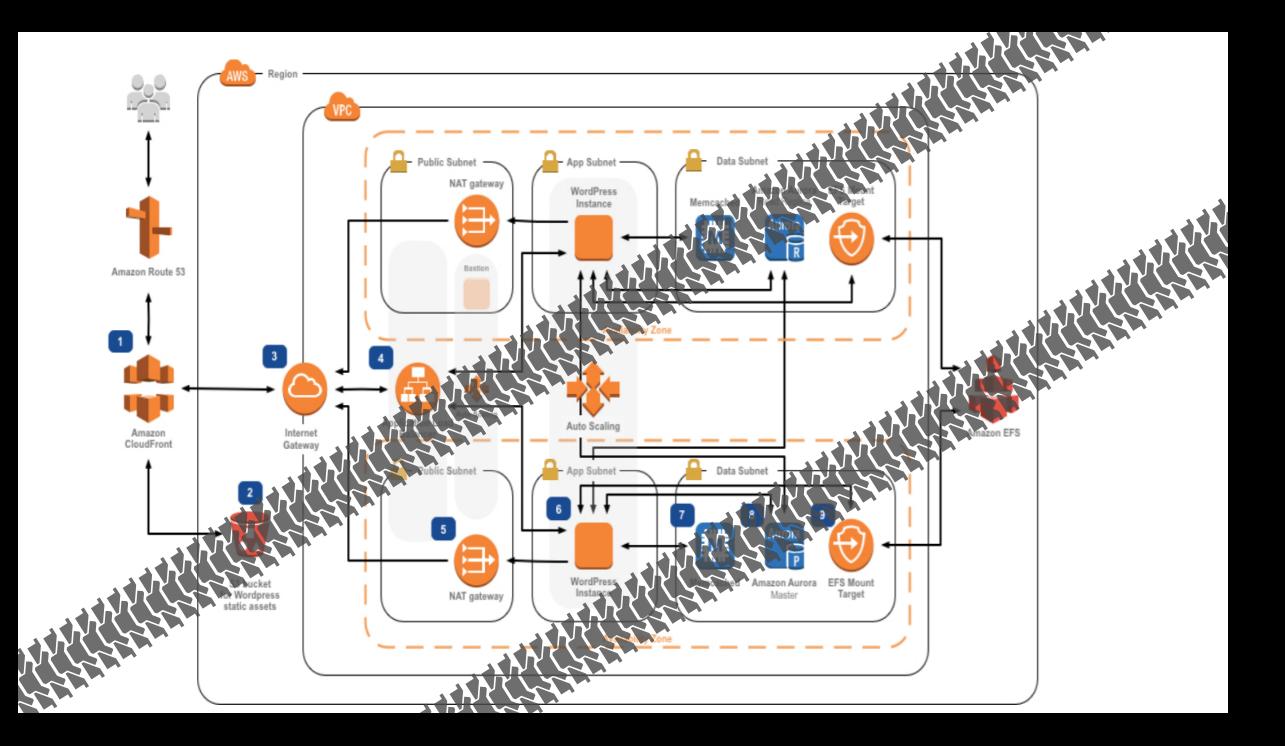

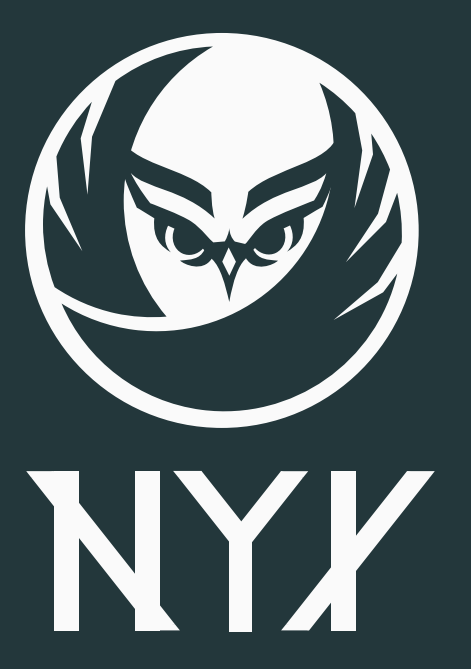

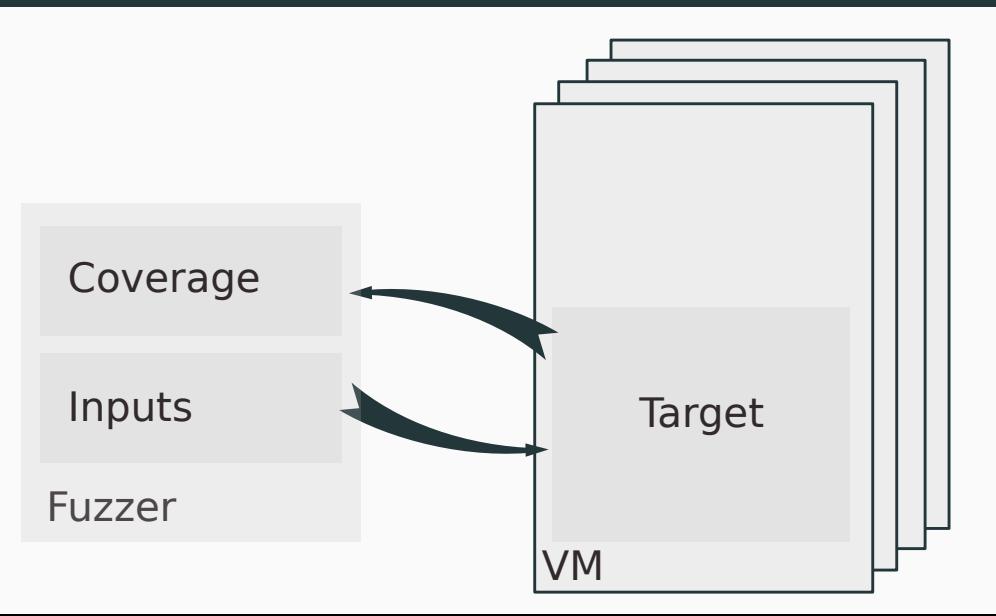

**RUHR** 

**KUHK<br>UNIVERSITÄT**<br>BOCHUM

**RUB** 

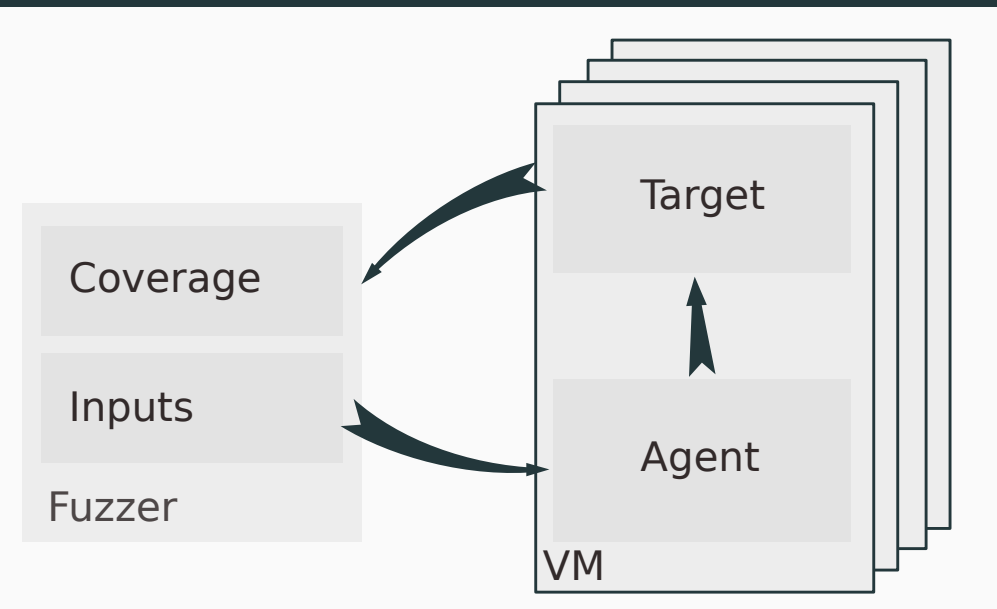

**RUB** 

**RUHR** UNIVERSITÄT<br>BOCHUM

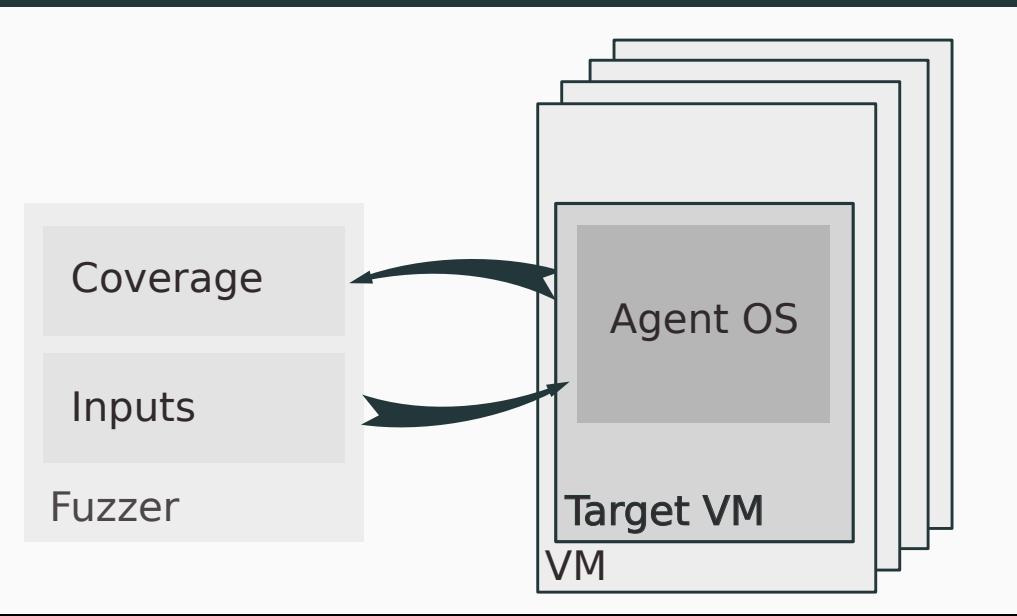

**RUHR** 

UNIVERSITÄT<br>BOCHUM

**RUB** 

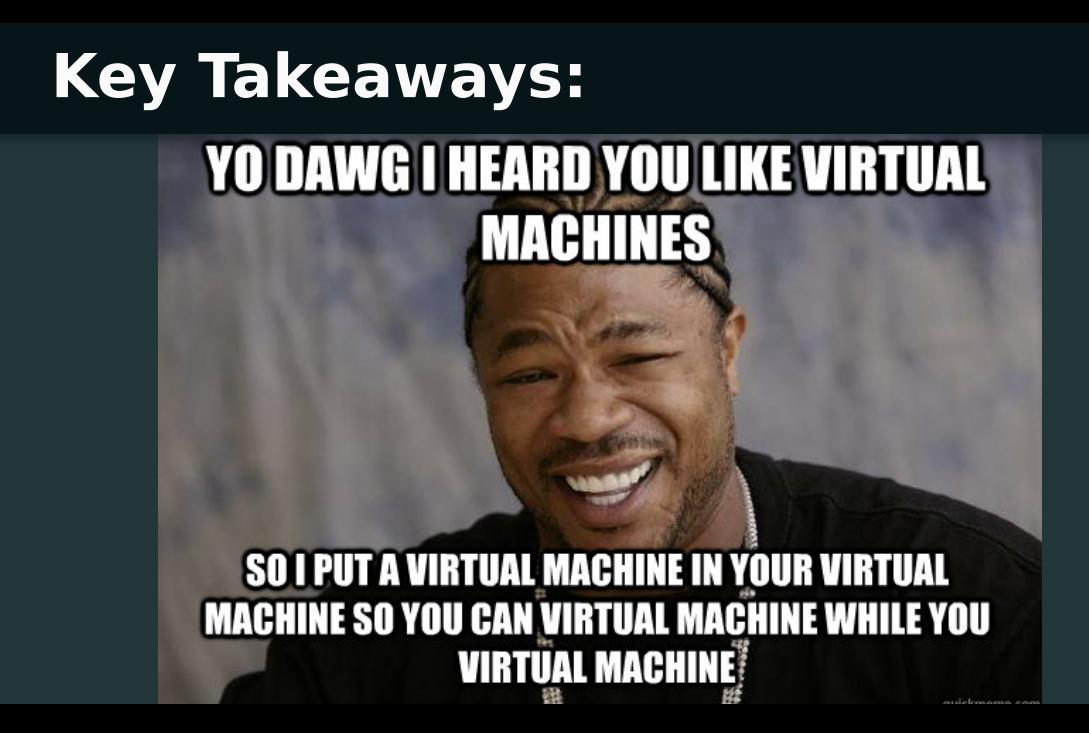

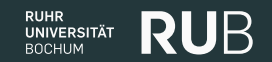

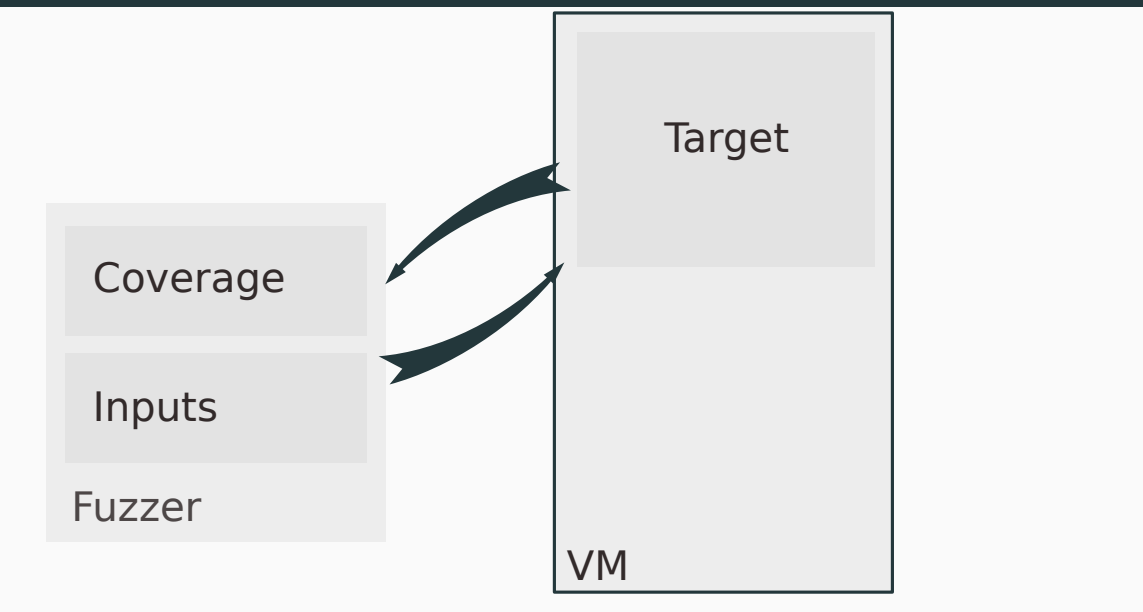

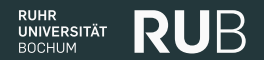

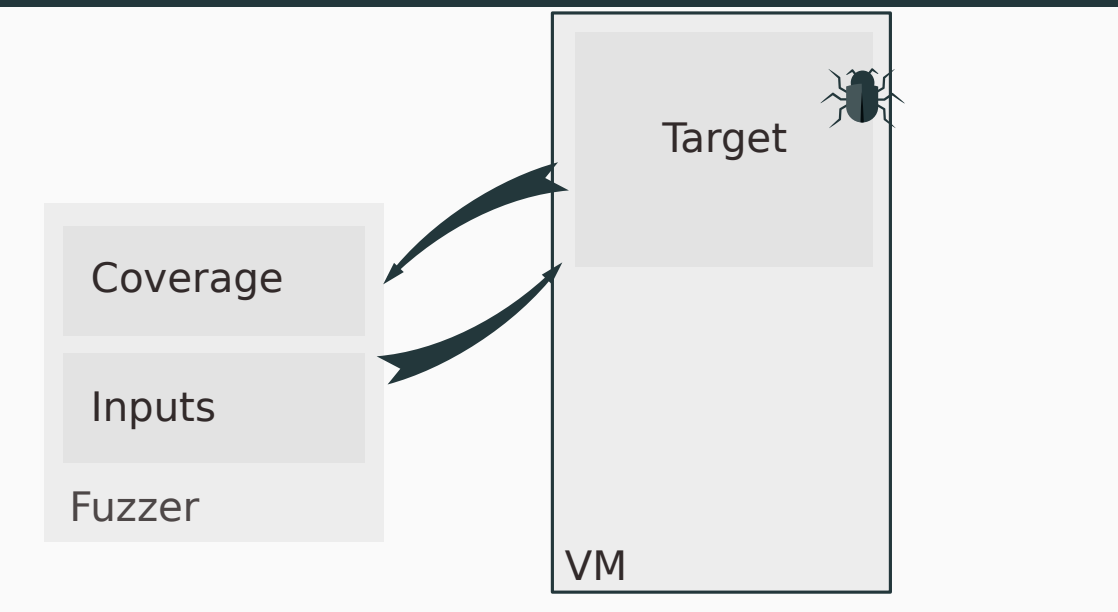

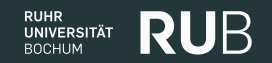

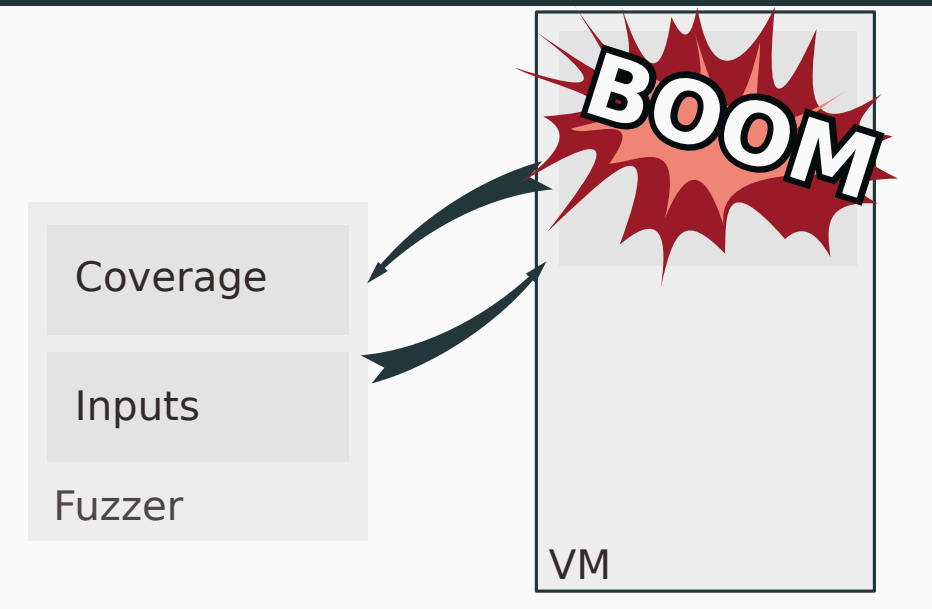

# Target in a VM:

### + Fault Tolerance

# Target in a VM:

### + Fault Tolerance

+ Parallelization

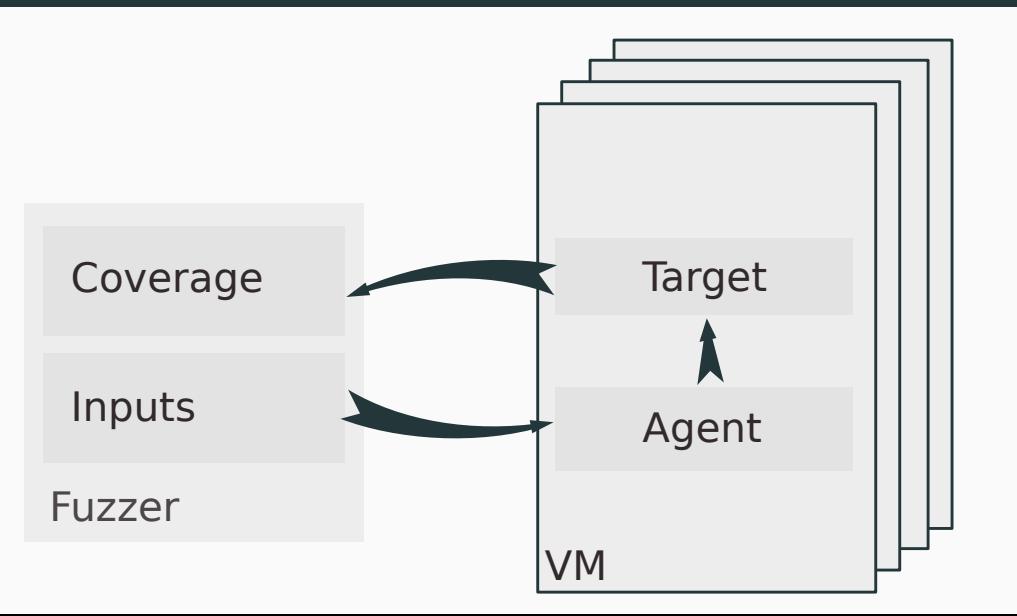

**RUB** 

**RUHR** UNIVERSITÄT<br>BOCHUM

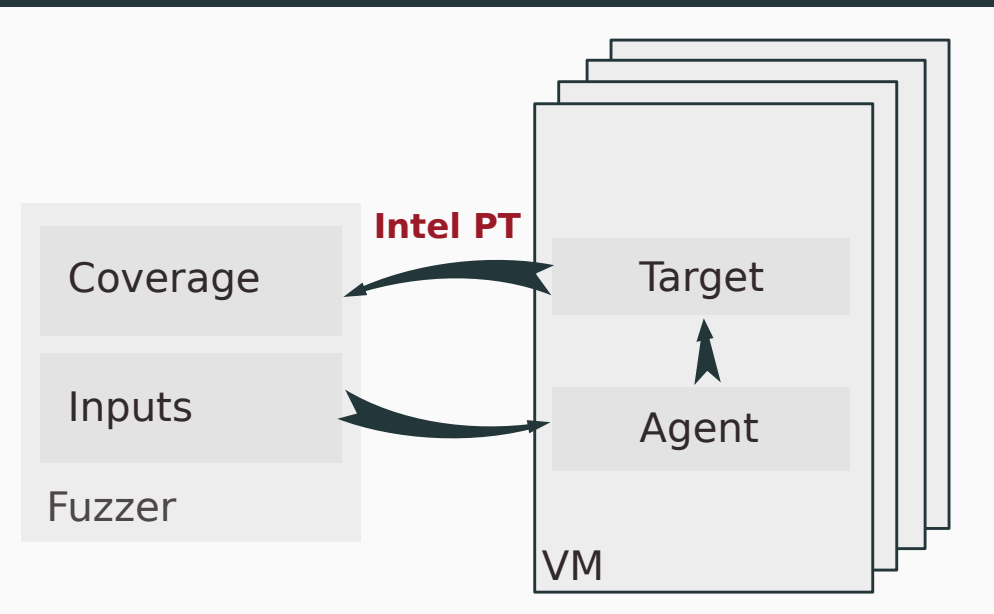

**RUB** 

**RUHR** UNIVERSITÄT<br>BOCHUM

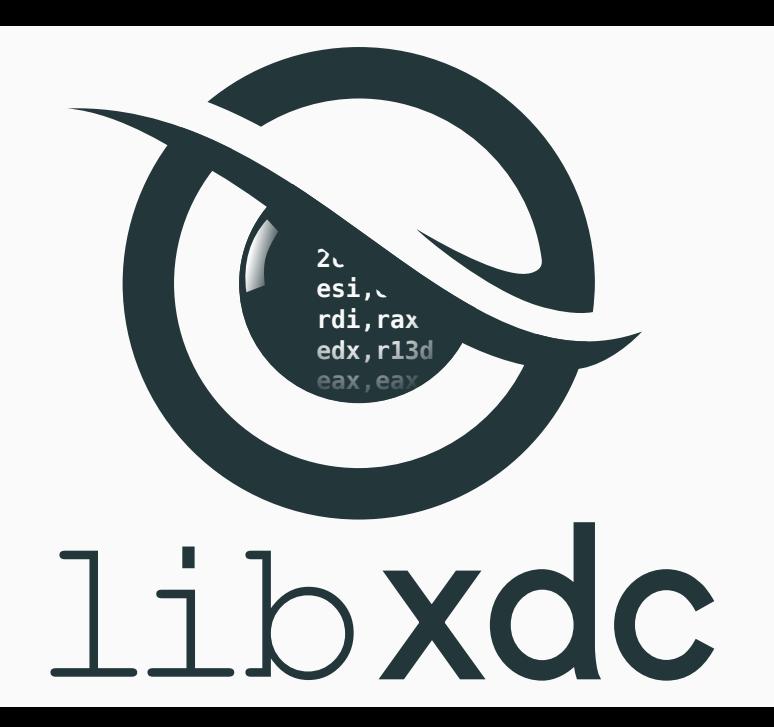

### Nyx - Performance

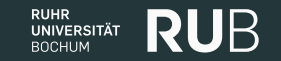

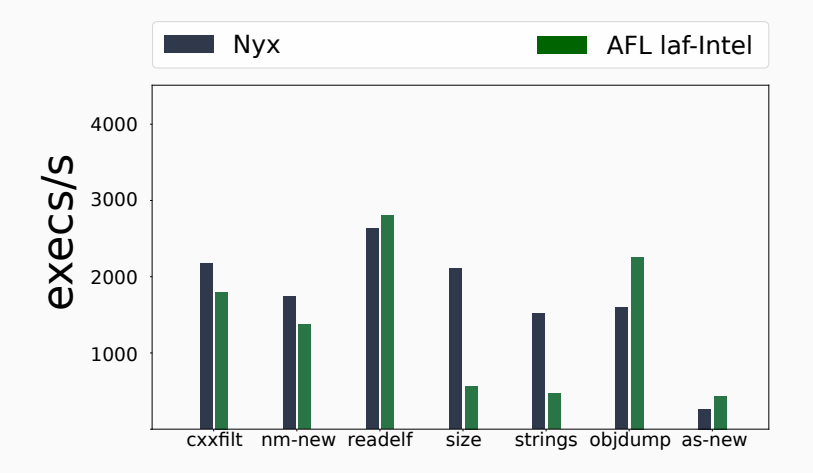

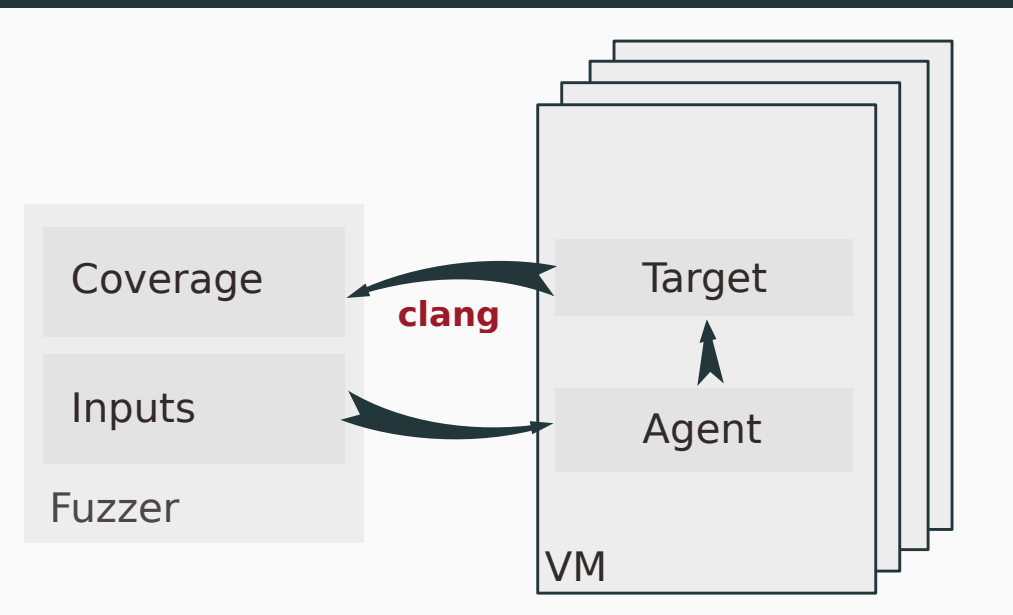

**RUB** 

**RUHR** UNIVERSITÄT<br>BOCHUM

### **Key Takeaways:**

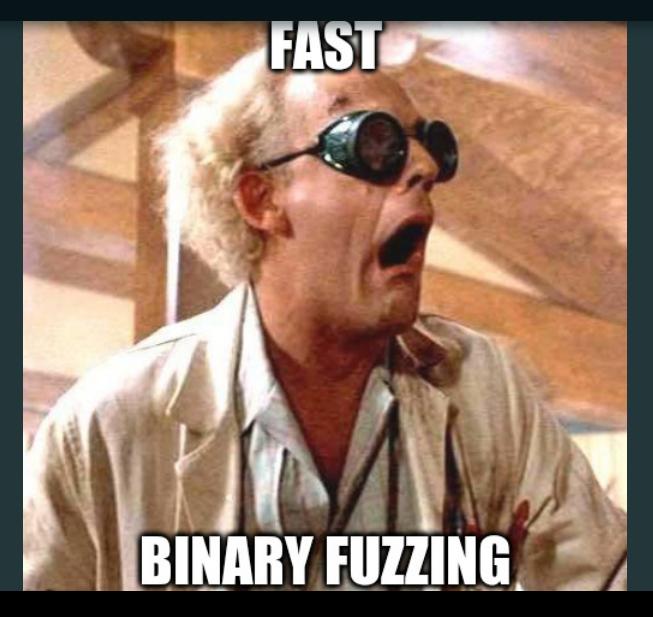

# **What if I told you hat if I told you ... We can be even faster! e can be even faster!**

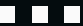

### **What if I told you**

## **We can be even faster!**

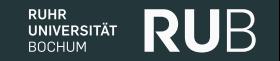

# Super Fast VM Reloads  $\sim\!10000$ times per second

### Reset Device State

Flatten Qemu VMState Tree

**RUHR** 

UNIVERSITÄT **ROCHLIM** 

**RU**B

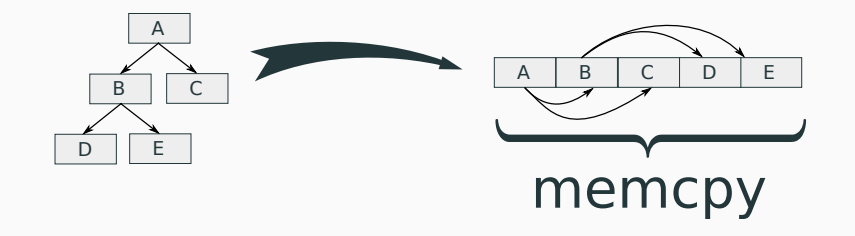

### Reset Memory

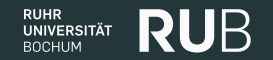

### Dirty Page Logging

VM-Memory

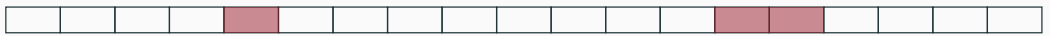
### **Faster than Light**

# Snapshots:

### + Avoid Startup Time

# Snapshots:

#### + Avoid Startup Time

+ Noise free

# Snapshots:

### + Avoid Startup Time

+ Noise free

+ Statefulness

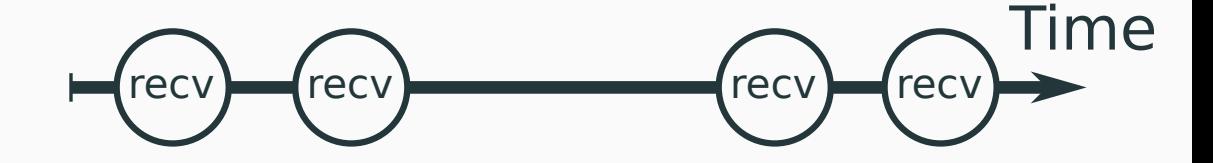

```
mnt = mount(imq);
dat = " ";
path = ''/a''mnt.create file(path, data);
mnt.cwd(path);
mnt.umount();
img = Data(0x00, 0x23, 0x54, ... )
```
UNIVERSITÄT **BOCHUM** 

```
mnt = mount(imq);
dat = " ";
path = ''/a''mnt.create_file(path, data);
mnt.cwd(path);
mnt.umount();
img = Data(0x00, 0x23, 0x54, ...
```
#### Grammar Fuzzing?

**RUHR** 

**UNIVERSITÄT BOCHUM** 

RI

#### Specify Test Scenarios

```
mnt = mount(imq);
dat = "";path = \frac{1}{2} /a"
mnt.create file(path, data);
mnt.cwd(path);
mnt.umount();
img = Data(0x00, 0x23, 0x54, ...)
```
Mutated **AFL-Style AFL-Style**<br> **AFL-Style** 

 $\overline{\phantom{a}}$ 

```
mnt = mount(imq);
dat = "";path = \frac{1}{2} /a"
mnt.create file(path, data);
mnt.cwd(path);
mnt.umount();
img = NtfsImg(headers, clusters, ...)
```
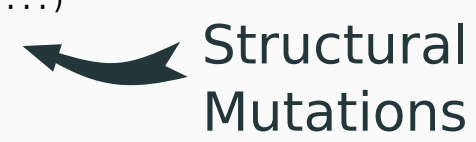

UNIVERSITÄT **ROCHLIM** 

```
mnt = mount(imq);
dat = " ";
path = ''/a''mnt.create file(path, data);
mnt.cwd(path);
mnt.umount();
img = Data(0x00, 0x23, 0x54, ... )Not reused
```
UNIVERSITÄT **ROCHLIM** 

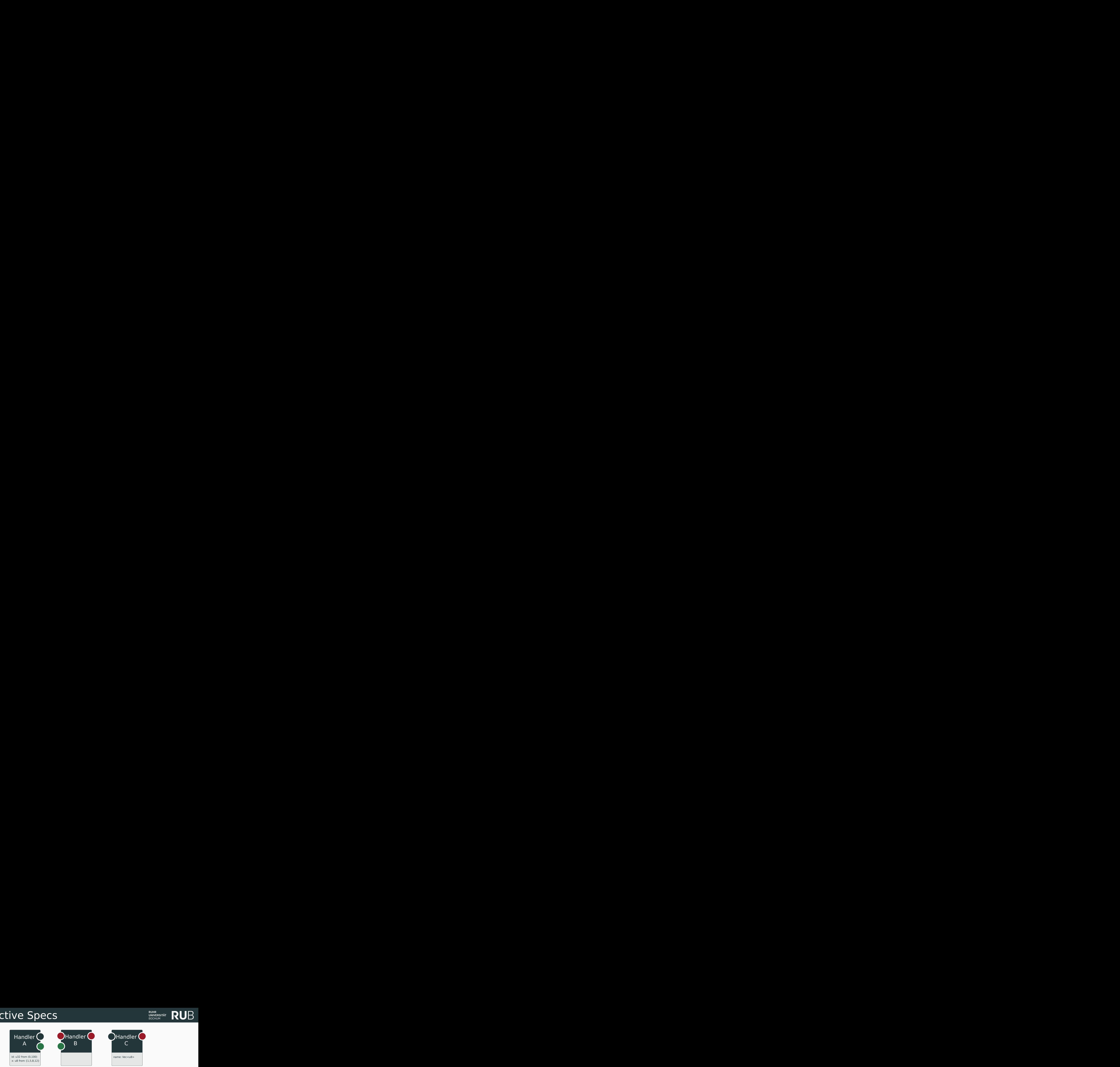

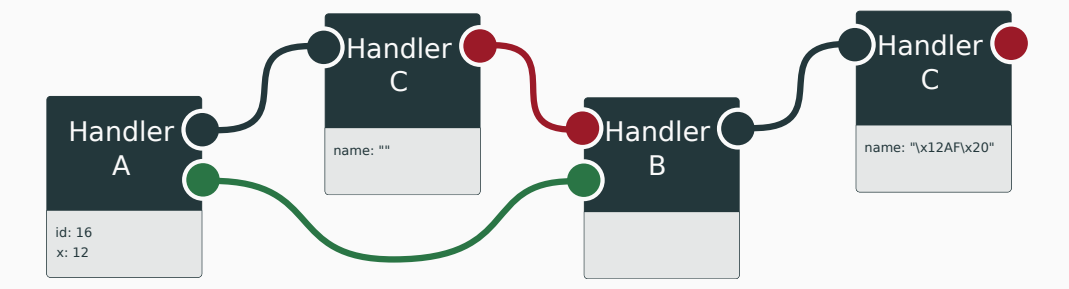

**RUHR** 

UNIVERSITÄT<br>BOCHUM

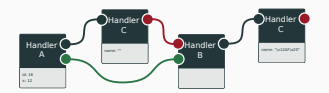

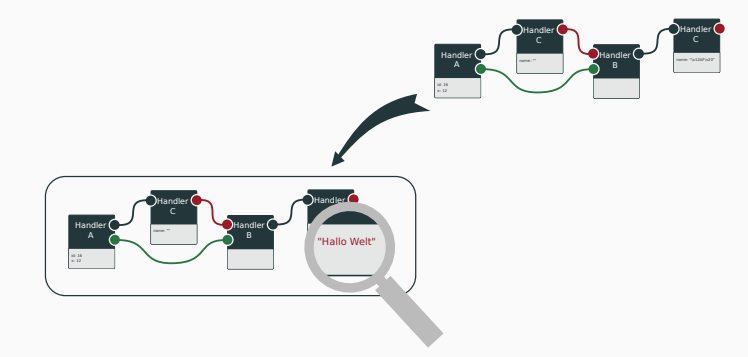

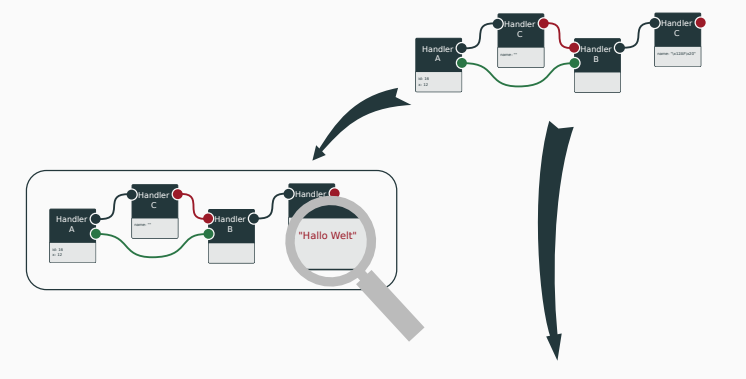

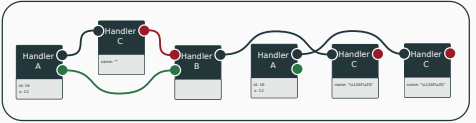

**RUHR RUB** UNIVERSITÄT<br>BOCHUM

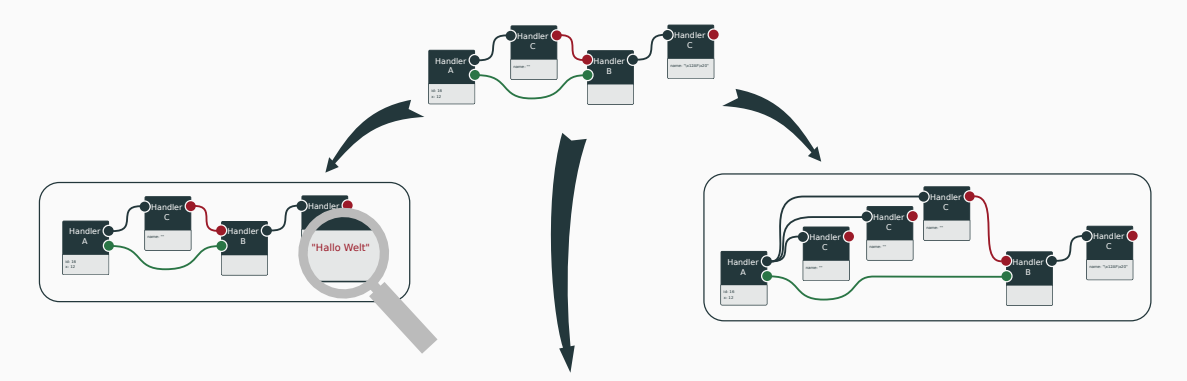

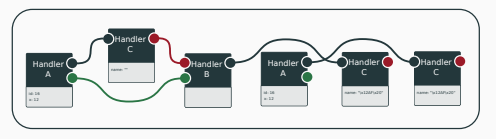

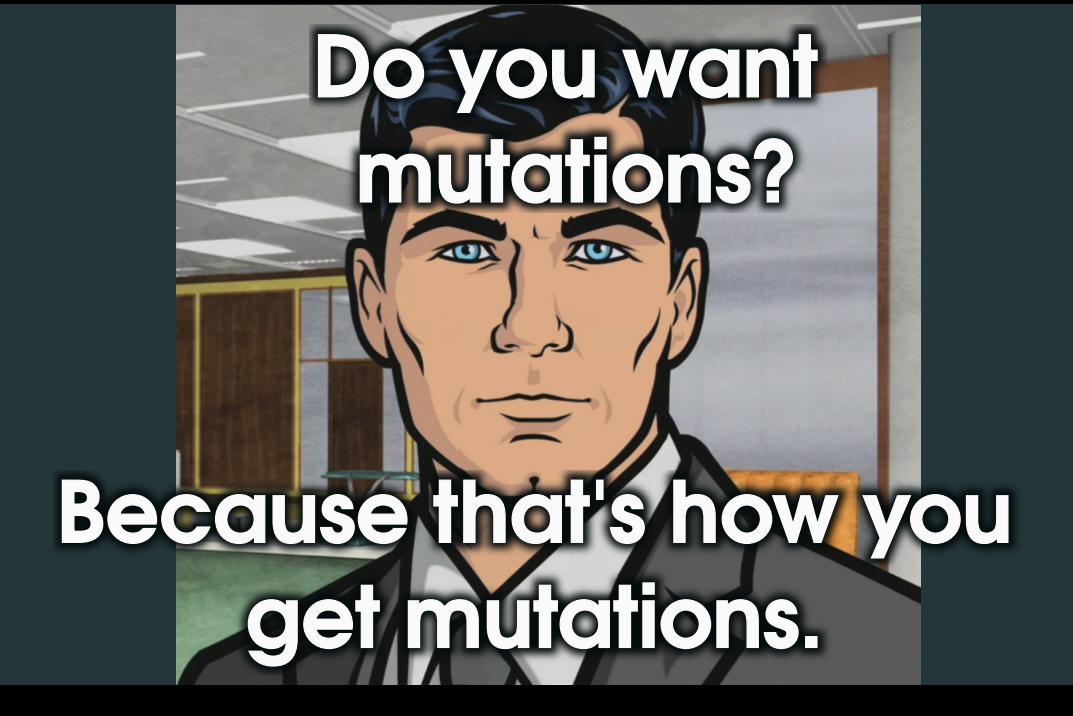

#### Specs & Code-Gen

# Primitive Structures d cdrom  $blk = s.data$  struct("cdrom  $blk"$ ) d\_cdrom\_blk.u32( "from") d\_cdrom\_blk.u16("len") d\_cdrom\_blk.finalize()

d\_open\_flags = s.data\_u32("open\_flags", [flags(O\_RDONLY, O\_WRONLY, O\_RDWR, O\_NONBLOCK)] )

**RUHR** 

UNIVERSITÄT **ROCHLIM** 

**RU**B

# Nodes

n\_path = s.node\_type("open\_cdrom", outputs=[t\_cdrom\_fd], data=d\_open\_flags)

# Primitive Structures d\_cdrom\_blk = s.data\_struct("cdrom\_blk") d\_cdrom\_blk.u32( "from") d\_cdrom\_blk.u16("len") A simple struct d\_cdrom\_blk.finalize()

d\_open\_flags = s.data\_u32("open\_flags", [flags(O\_RDONLY, O\_WRONLY, O\_RDWR, O\_NONBLOCK)] )

# Nodes

n\_path = s.node\_type("open\_cdrom", outputs=[t\_cdrom\_fd], data=d\_open\_flags)

#### Specs & Code-Gen

# Primitive Structures d cdrom  $blk = s.data$  struct("cdrom  $blk"$ ) d\_cdrom\_blk.u32( "from") d\_cdrom\_blk.u16("len") d\_cdrom\_blk.finalize()

#### Custom Dictionary

**RUHR** 

UNIVERSITÄT **ROCHLIM** 

**RU**B

d\_open\_flags = s.data\_u32("open\_flags", [flags(O\_RDONLY, O\_WRONLY, O\_RDWR, O\_NONBLOCK)] )

# Nodes

n\_path = s.node\_type("open\_cdrom", outputs=[t\_cdrom\_fd], data=d\_open\_flags)

#### Specs & Code-Gen

# Primitive Structures d cdrom  $blk = s.data$  struct("cdrom  $blk"$ ) d\_cdrom\_blk.u32( "from") d\_cdrom\_blk.u16("len") d\_cdrom\_blk.finalize()

d\_open\_flags = s.data\_u32("open\_flags", [flags(O\_RDONLY, O\_WRONLY, O\_RDWR, O\_NONBLOCK)] )

#### Define Nodes

**RUHR** 

UNIVERSITÄT **ROCHLIM** 

**RU**B

# Nodes

n\_path = s.node\_type("open\_cdrom", outputs=[t\_cdrom\_fd], data=d\_open\_flags)

}

```
RUHR
          RUB
UNIVERSITÄT
BOCHUM
```

```
// Instant Intepreter, just add handlers:
void handler open cdrom(d open flags *data open flags, t_fd* output 0){
     // insert code here
}
```
void handler\_cdrom\_CDROMREADTOCHDR(d\_cdrom\_tochdr \*data\_cdrom\_tochdr, t\_fd\* borrow\_0){ // insert code here

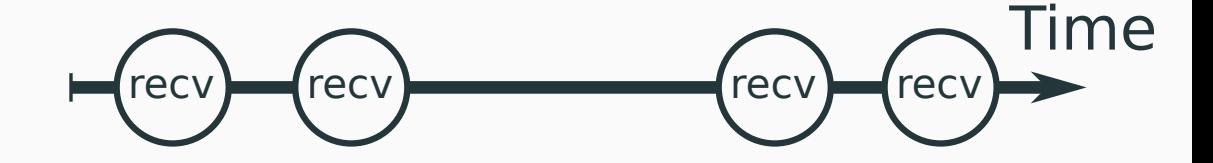

**RUHR RUB UNIVERSITÄT BOCHUM** 

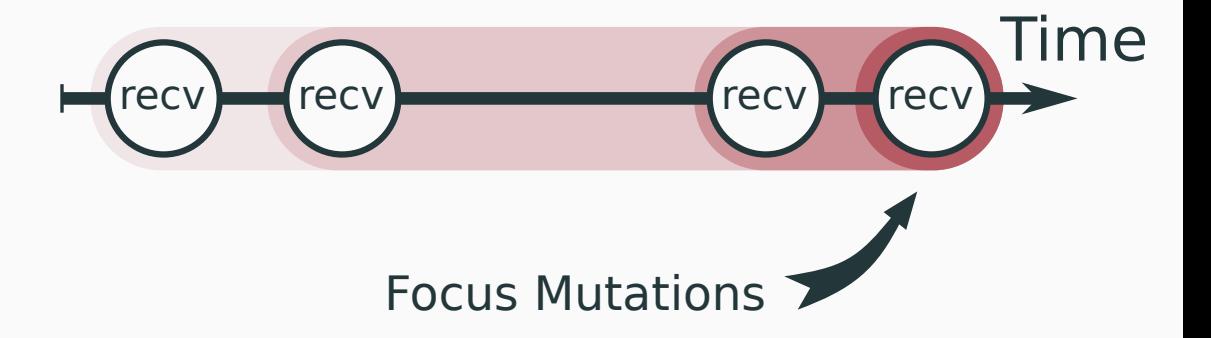

**RUHR RUB** UNIVERSITÄT

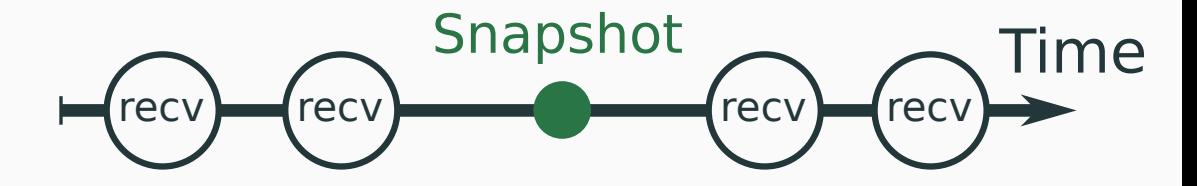

**RUHR RUB** UNIVERSITÄT

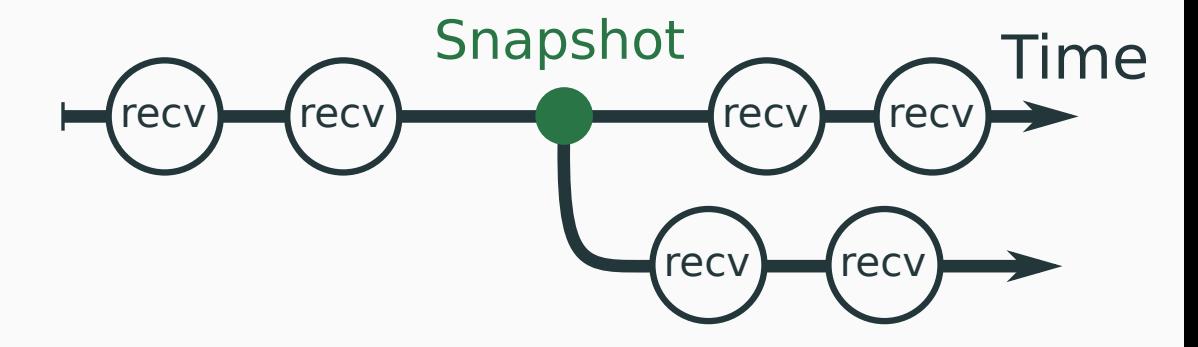

**RUHR RUB** UNIVERSITÄT

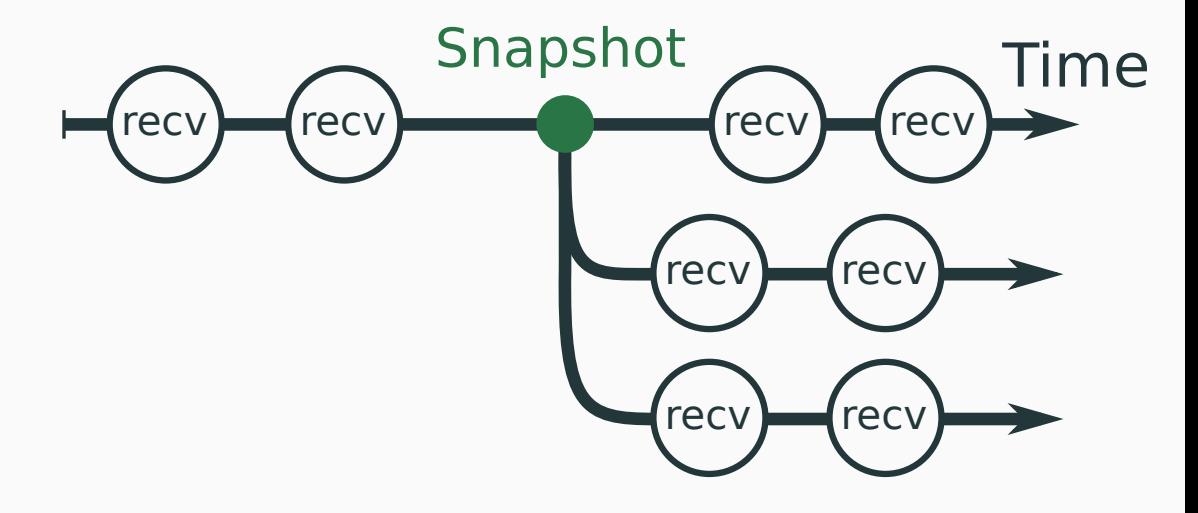

RUB UNIVERSITÄT **BOCHUM** 

**RUHR** 

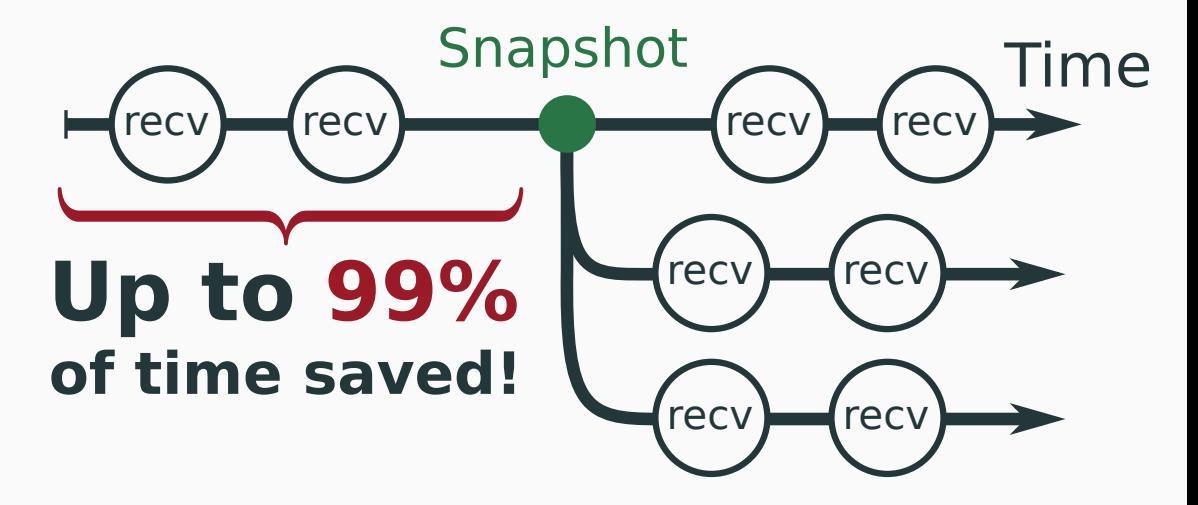

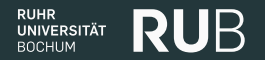

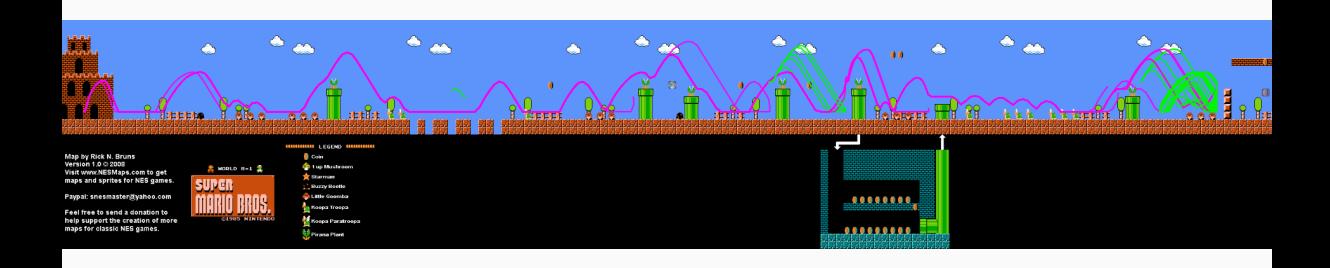

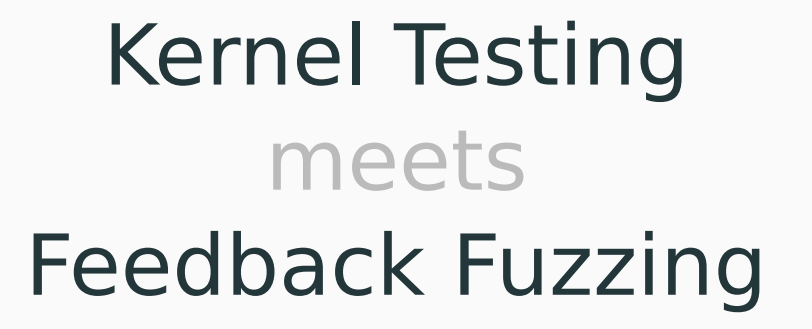

**NSIIR**<br>UNIVERSITÄT

**RU**B

[1] https://github.com/google/syzkaller

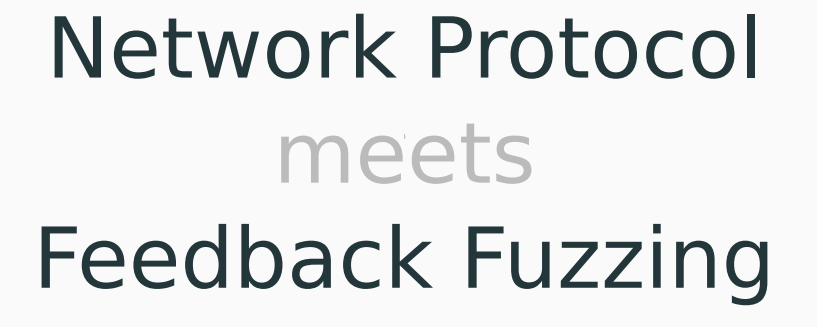

UNIVERSITÄT

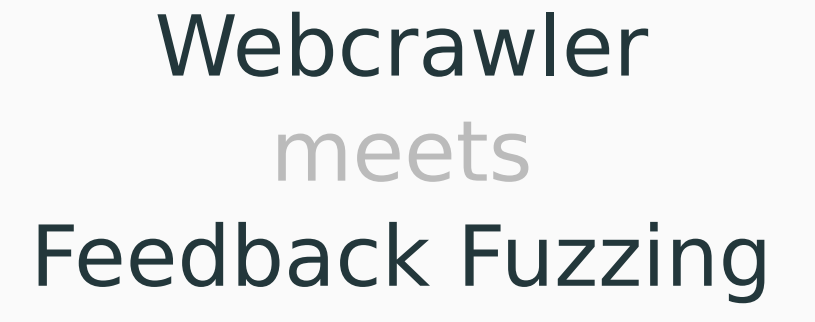

UNIVERSITÄT

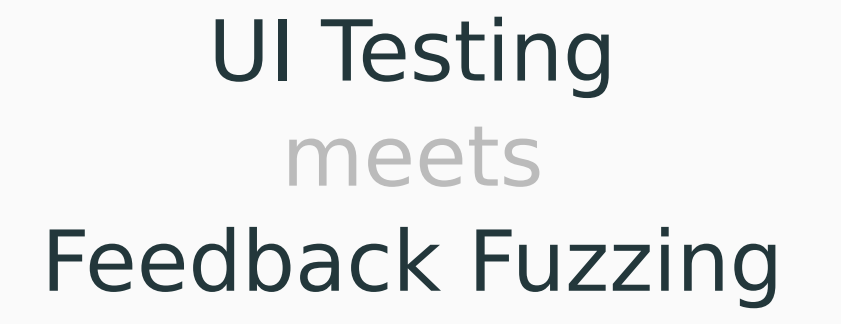

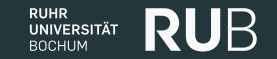

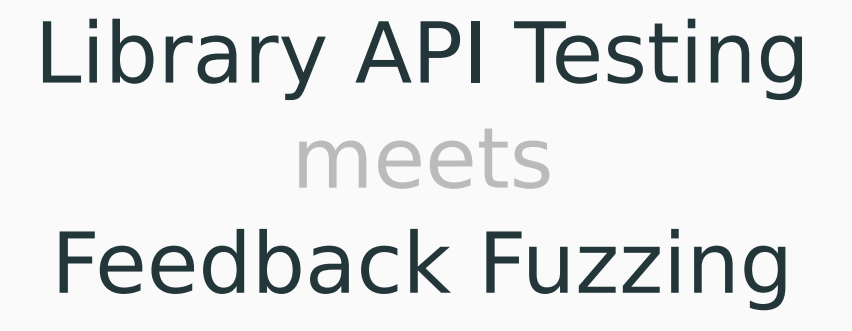

**UNIVERSITÄT** 

### **Key Takeaways:**

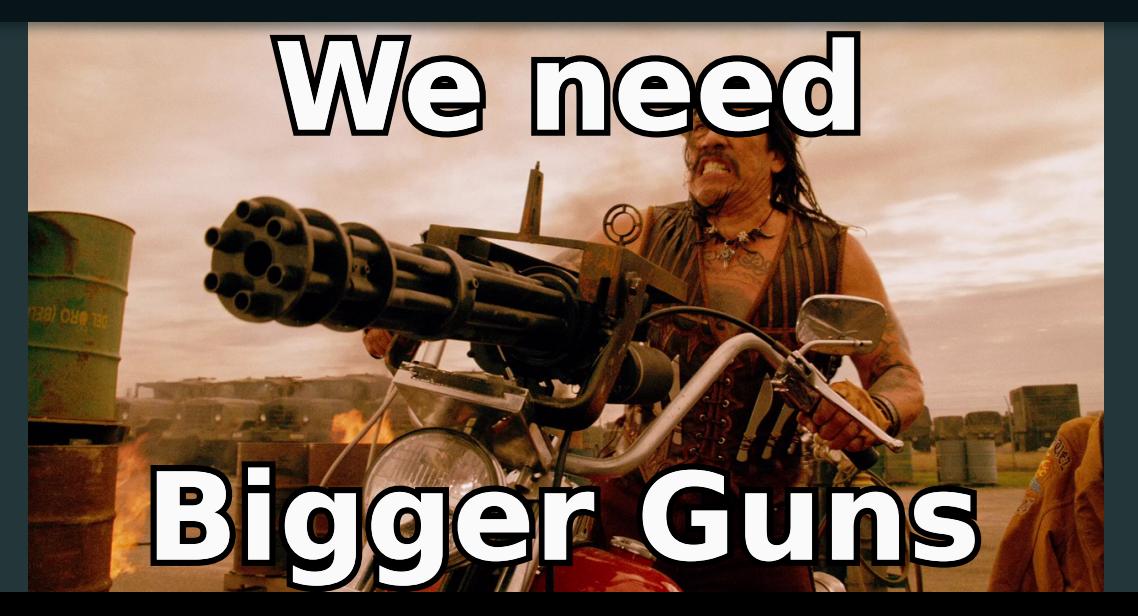

### **Key Takeaways:**

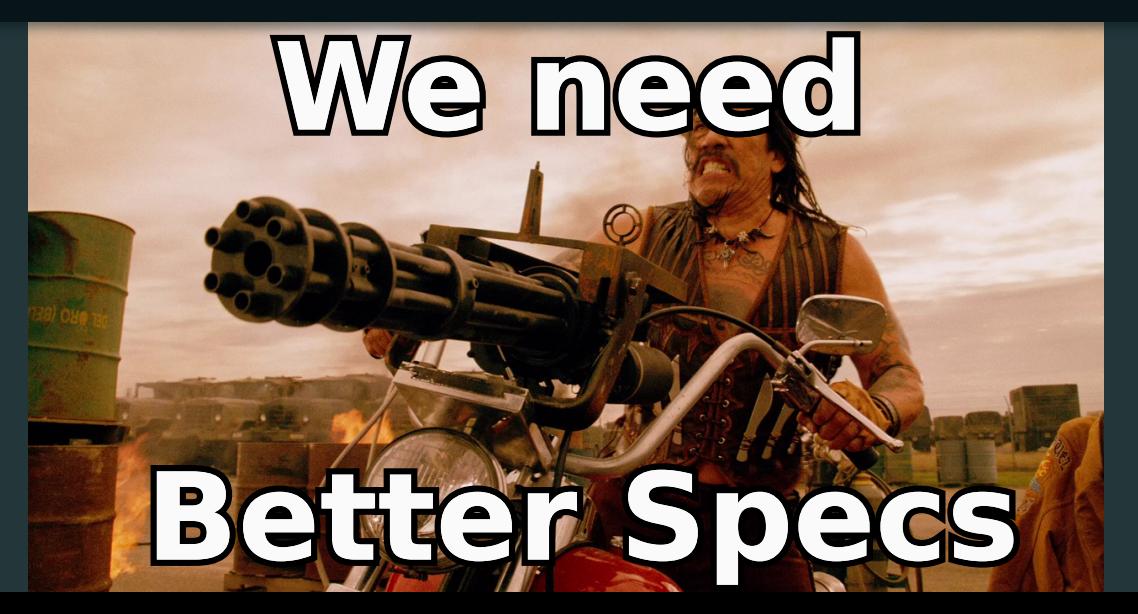
## **Key Takeaways:**

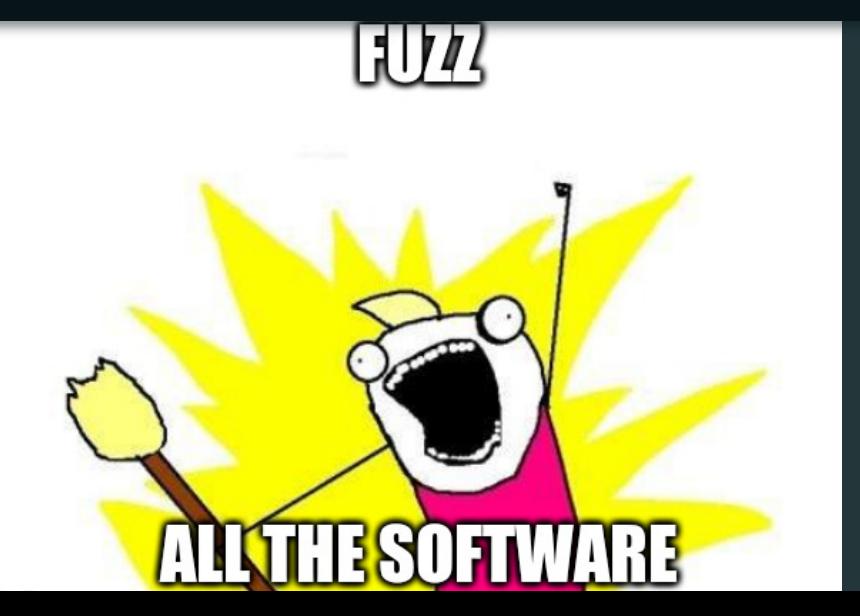

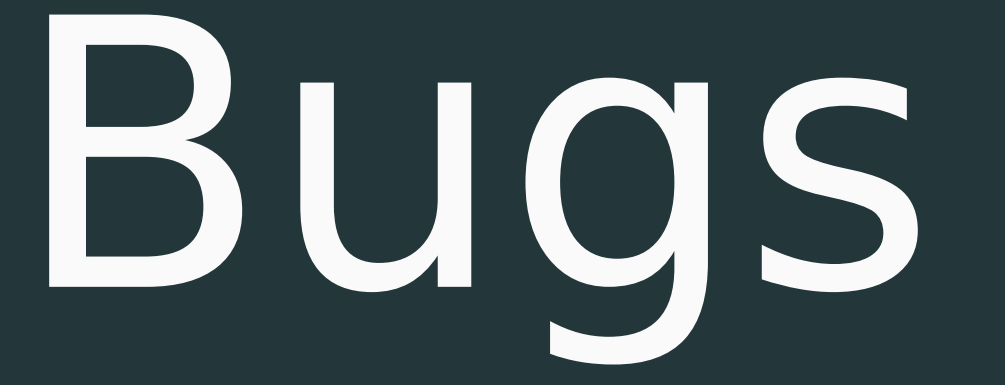

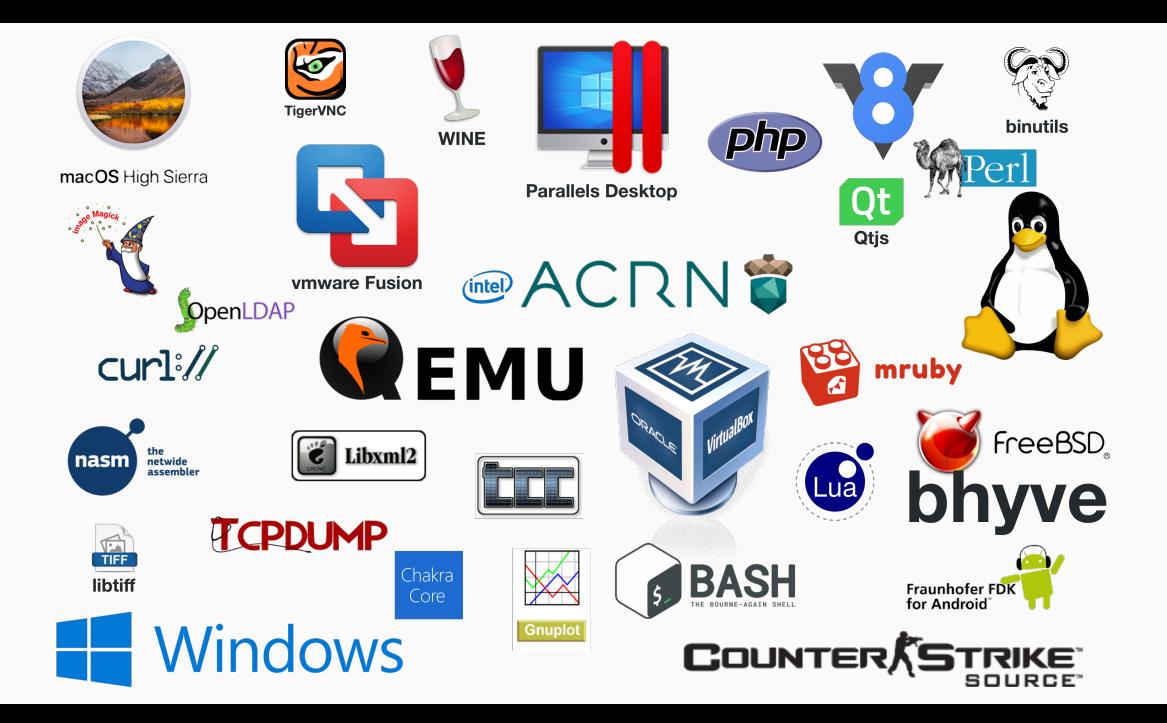

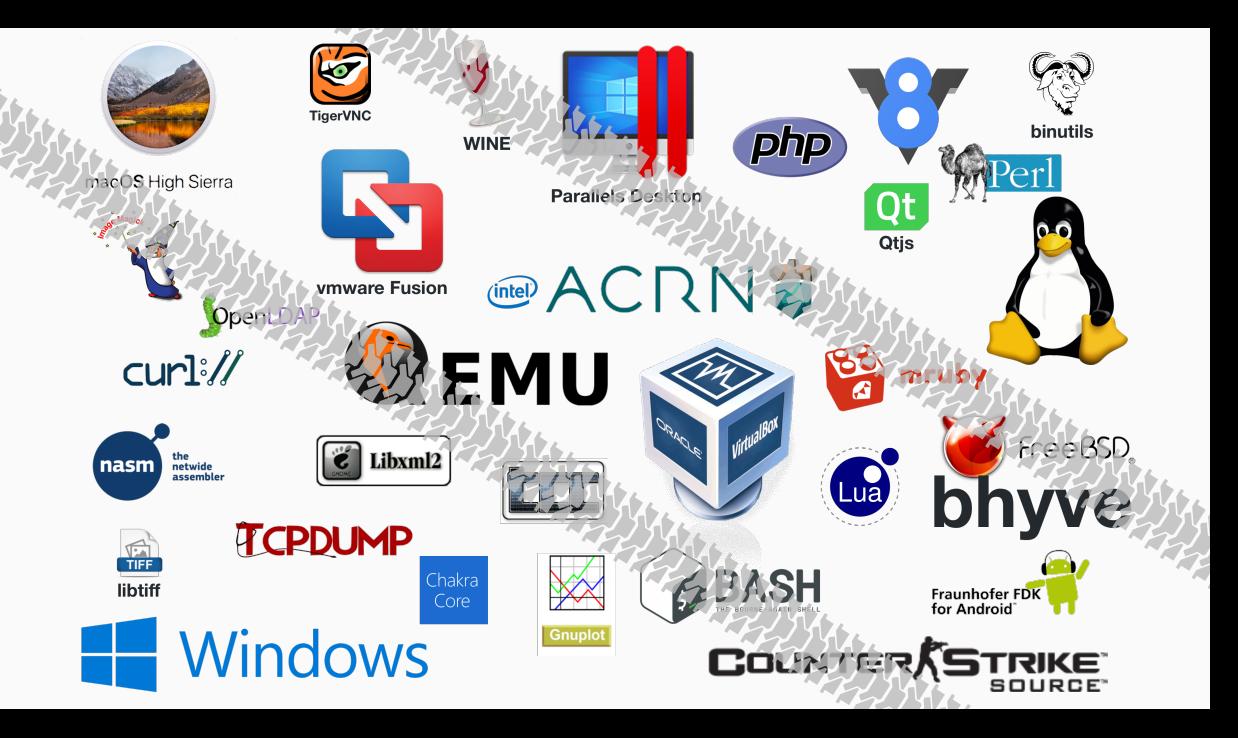

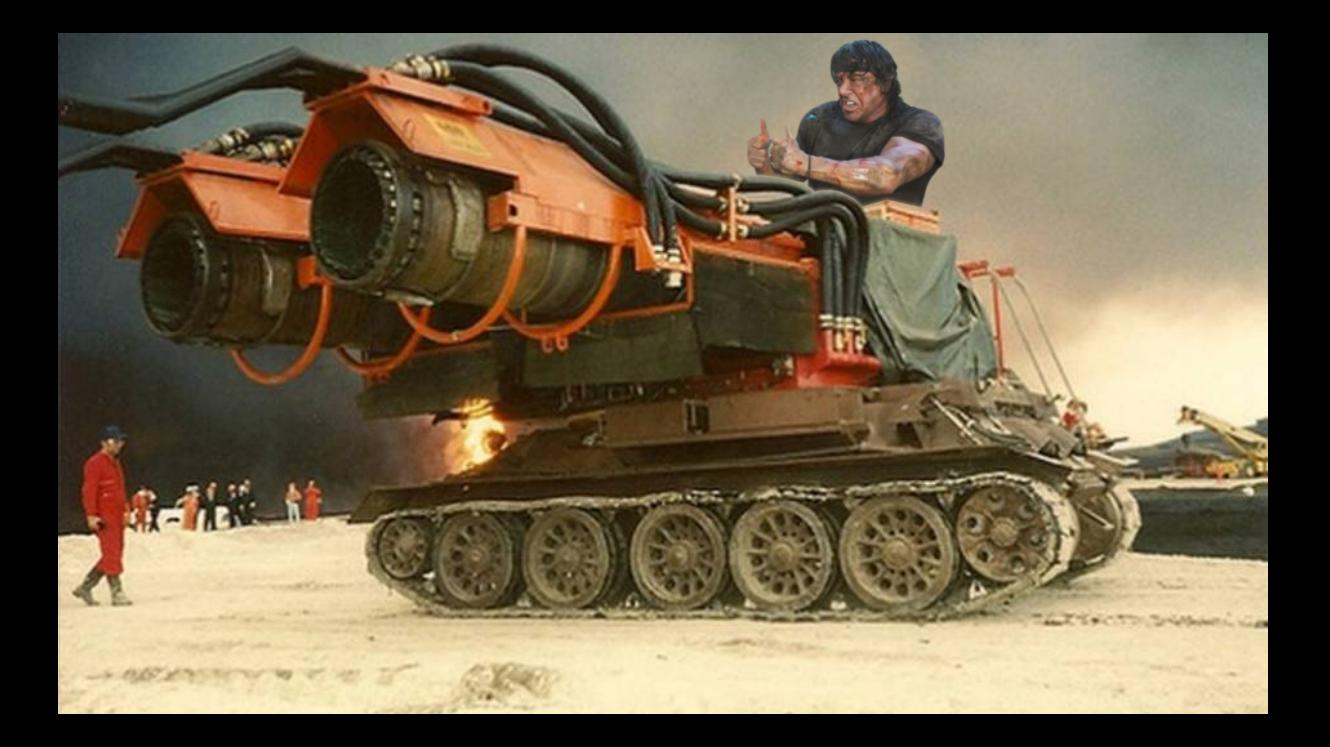

github.com/RUB-SysSec/kAFL github.com/RUB-SysSec/nautilus github.com/RUB-SysSec/grimoire github.com/RUB-SysSec/antifuzz github.com/nyx-fuzz/libxdc github.com/nautilus-fuzz/nautilus github.com/RUB-SysSec/redqueen github.com/RUB-SysSec/ijon

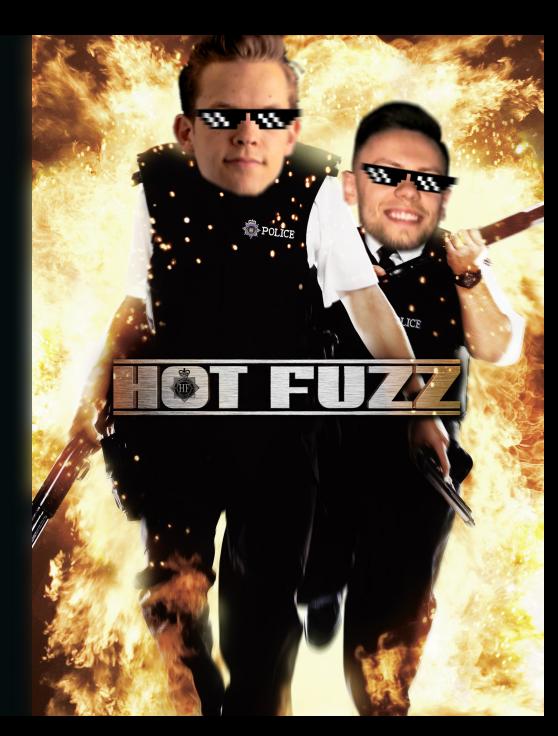

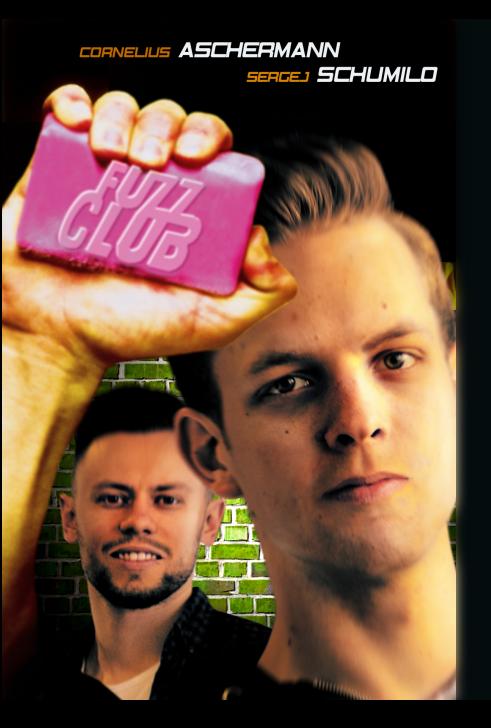

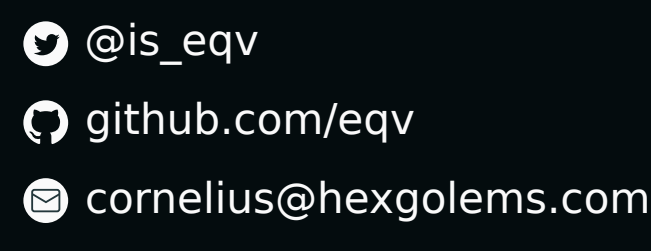

**D** @ms\_s3c github.com/schumilo sergej@schumilo.de  $\Box$ 

## Questions?

- VM-Introspection
- **•** Snapshots
- Struct Spec

## **Special Thanks to:**

Ali Abbasi, Tim Blazytko, Robert Gawlik, Emre Güler, Thorsten Holz, Moritz Schlögel, Daniel Teuchert, Simone Wörner, and all the others that made this research possible.

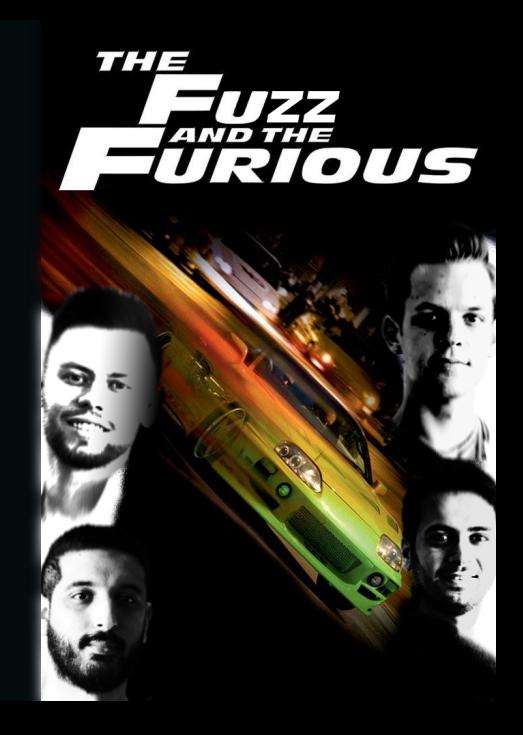